# **Cisco Small Business** ã,<sup>1</sup>ã,¤ãffãf�ã�®ç‰<sup>1</sup>権ã,¢ã,¯ã,»ã,<sup>1</sup>ã�®è"†å

 $\tilde{a}$ ,  $\tilde{a}$ f‰ $\tilde{a}$ f $\Theta$  $\tilde{a}$ , $\tilde{a}$ , $\P$  $\tilde{a}$ f $\tilde{a}$ f $\tilde{a}$ f $\tilde{b}$ AID : cisco-sa-Critical<sup>20181107-sbsw-privace</sup>  $a^2$  $\odot$  $a...$   $\sim$   $\epsilon$   $\sim$   $\infty$   $\rightarrow$   $\ell$  : 2018-11-07 16:00  $\mathbf{r} \cdot \mathbf{r} \cdot \mathbf{r} = \mathbf{r} \cdot \mathbf{r} + 2019 - 01 - 1622 \cdot 24$ ãf�ãf¼ã, ãf§ãf<sup>3</sup> 1.2 : Interim CVSSã,<sup>1</sup>ã,<sup>3</sup>ã, $\ell$ : 9.8 å>žé�¿ç-: Yes Cisco ãf�ã,<sup>°</sup> ID: CSCvm11846 CSCvk20713

**CVE-2018-**15439

## 日本語ã�«ã,^ã,<情å±ã�¯ã€�è<±èªžã�«ã,^ã,<原æ-‡ã�®é�žå…¬å¼�ã∢

### $\mathbf{a}^{\mathsf{I}}$ ,  $\mathbf{\hat{e}}^{\mathsf{I}}$

Cisco Small Business  $\tilde{a}$ ,  $\tilde{a}$ ,  $\tilde{a}$  ff  $\tilde{a}$  ff  $\tilde{a}$ ã,½ãf•ãf^ã,¦ã,§ã,¢ã�®è"†å¼±æ€§ã�«ã,^ã,Šã€�èª�証ã�•ã,Œã�¦ã�"ã�ªã�"ãfªãf¢ãf¼ãf^æ″»ə

��è"†å¼±æ€§ã�Œå~在ã�™ã,‹ç�†ç″±ã�¯ã€�該当ã,½ãƒ•ãƒ^ã,¦ã,§ã,¢ã�«ã,^ã,Šã€�ç‰`

 $\tilde{a}, \tilde{a}, \tilde{a}, \tilde{a}$   $\tilde{a}$   $\tilde{a}$   $\tilde{b}$   $\tilde{a}$   $\tilde{c}$   $\tilde{d}$   $\tilde{c}$   $\tilde{d}$   $\tilde{c}$   $\tilde{d}$   $\tilde{d}$   $\tilde{d}$   $\tilde{d}$   $\tilde{c}$   $\tilde{d}$   $\tilde{d}$   $\tilde{d}$   $\tilde{d}$   $\tilde{d}$   $\tilde{c}$   $\tilde{d}$   $\tilde{$  $\tilde{a}$ ,¢ãffãf—ãf‡ãf¼ãf^ã,′ãfªãfªãf¼ã, $^1$ ã $\blacklozenge$ —ã $\blacklozenge$ ¦ã $\blacklozenge$ "ã $\blacklozenge$ ¾ã $\blacklozenge$ ȋ,"ã $\epsilon$ 'ã $\varlozenge$ ®ã,¢ãf‰ãf $\blacklozenge$ ã,¤ã,¶ãfªã $\blacklozenge$ ¯ã $\epsilon$ 1 �ã�.ã.Šã�¾ã�™ã€.

��ã,¢ãf‰ãf�ã,¤ã,¶ãfªã�¯ã€�次ã�®ãfªãfªã,¯ã,^ã,Šç¢ºèª�ã�§ã��ã�¾ã�™ã€, https://sec.cloudapps.cisco.com/security/center/content/CiscoSecurityAdvisory/cisco-sa-20181107-sbswprivacc

## è©<sup>2</sup>å<sup>1</sup>/2" è£<sup>1</sup>/2å" ↔

### è,,†å¼±æ€§ã�®ã�,ã,<製å"�

 $\tilde{a}f$ ¬ $\tilde{a}f^{TM}\tilde{a}f$ « 15  $\tilde{a}\mathbf{\Theta}$ «è¨å®šã $\mathbf{\Theta}$ •ã,Œã $\mathbf{\Theta}$ Ÿã,¢ã,¯ã,»ã, $^1$ 権é™ $\mathbf{\Theta}$ ã $\mathbf{\Theta}$ ã $\mathbf{\Theta}$ ,ã,‹ã $f$ ¦ã $f$ ¼ã,¶  $\tilde{a}$ , $\tilde{c}$ ã,« $\tilde{a}$ ,¦ $\tilde{a}$ f $\tilde{f}$ ã $\tilde{\Phi}$ Cãf‡ãf $\tilde{\Phi}$ ã,¤ã, $^1$ ã $\tilde{\Phi}$ se  $^2$ 定ã $\tilde{\Phi}$ •ã,Œã $\tilde{\Phi}$ ¦ã $\tilde{\Phi}$ "ã $\tilde{\Phi}$ ã $\tilde{\Phi}$ "å ´å $\tilde{\Phi}$ ˆã $\tilde{\Phi}$ ã $\tilde{\Phi}$ "ã $\tilde{\Phi}$ ®è"†å¼±a ãfªãfªãf¼ã,<sup>1</sup>ã,'実行ã�™ã,<次ã�® Cisco Small Business 製å"�ãſ•ã,¡ãſŸãſªã�«å½±éŸ¿ã,′ä Žã�^ã�¾ã�™ã€,

- Cisco Small Business 200 ã, a f<sup>a</sup> a f<sup>1</sup>/<sub>4</sub>a, ° a, <sup>1</sup>a fža f<sup>1</sup>/<sub>4</sub>a f<sup>o</sup> a, <sup>1</sup>a, ¤a ffa f $\diamond$
- Cisco Small Business 300  $\tilde{a}$ ,  $\tilde{a}f^{\alpha}\tilde{a}f^{1}/4\tilde{a}$ ,  $\tilde{a}$

 $\tilde{a}$ fž $\tilde{a}$ f $\blacklozenge$ ā̃f¼ã,  $\tilde{a}$ f $\%$ o ã, $\tilde{a}$ ā,¤ã $f$ fã $f$  $\blacklozenge$ 

- Cisco Small Business 500 ã, · ãf<sup>a</sup>ãf<sup>1</sup>/<sub>4</sub>ã, º ã, <sup>1</sup>ã, ¿ãffã, «ãf-ãf« ãfžãf $\hat{\blacklozenge}$ ãf<sup>1</sup>/4ã, ãf‰ ã, <sup>1</sup>ã,¤ãffãf $\hat{\blacklozenge}$
- Cisco 250  $\tilde{a}$ ,  $\tilde{a}f^a\tilde{a}f'^4\tilde{a}$ ,  $\tilde{a}$ ,  $\tilde{a}f^i\tilde{a}f'^4\tilde{a}f'^i\tilde{a}f'^i\tilde{a}$ ,  $\tilde{a}f^i\tilde{a}f^j\tilde{a}f^j\tilde{a}f^j\tilde{a}$
- Cisco 350  $\tilde{a}$ ,  $\tilde{a}f^a\tilde{a}f^1/4\tilde{a}$ , $\circ$   $\tilde{a}f\tilde{z}$  $\tilde{a}f\tilde{\blacklozenge}$  $\tilde{a}f\tilde{a}f\tilde{a}$ ,  $\tilde{a}f\tilde{a}f$  $\tilde{a}f\tilde{a}f\tilde{\blacklozenge}$
- Cisco 350X ã,  $\tilde{a}f^a\tilde{a}f^{1}/\tilde{a}$ , $\tilde{a}$ ,  $\tilde{a}I\tilde{a}$ ,  $\tilde{a}ff\tilde{a}$ ,  $\tilde{a}f-\tilde{a}f$  $\tilde{a}$   $f\tilde{a}f\tilde{a}f\tilde{b}$  $\tilde{a}f\tilde{a}f^{1}/\tilde{a}$ ,  $\tilde{a}f\tilde{b}$  $\tilde{a}f\tilde{b}$ ,  $\tilde{a}f\tilde{a}f\tilde{b}$ ,
- Cisco 550X  $\tilde{a}$ ,  $\tilde{a}f^a\tilde{a}f^1/4\tilde{a}$ ,  $\tilde{a}$ ,  $\tilde{a}$ ,  $\tilde{a}$ ,  $\tilde{a}f\tilde{a}$ ,  $\tilde{a}f-\tilde{a}f$   $\tilde{a}$   $\tilde{a}f\tilde{a}f\tilde{a}f\tilde{a}$ ,  $\tilde{a}f\tilde{a}f\tilde{a}$ ,  $\tilde{a}f\tilde{a}f\tilde{a}f\tilde{a}f\tilde{a}$

### Cisco Small Business ã,<sup>1</sup>ã,¤ãffãf� ã,½ãf•ãf^ã,¦ã,§ã,¢ ãfªãfªãf¼ã,<sup>1</sup>ã�®ç¢ºèª�

 $\tilde{a}$ ft $\tilde{a}$ f $\tilde{f}$ ð $\tilde{a}$ , $\tilde{a}$ ð $\tilde{g}$ ð $\tilde{g}$ ð $\tilde{g}$ ð $\tilde{g}$ , $\tilde{a}$ ð $\tilde{g}$ , $\tilde{a}$ ð $\tilde{g}$ , $\tilde{a}$ ð $\tilde{g}$  $\tilde{g}$  $\tilde{g}$  $\tilde{g}$  $\tilde{g}$ ð $\tilde{g}$  $\tilde{g}$  $\tilde{g}$  $\tilde{g}$  $\tilde{g}$  $\tilde{g}$  $\tilde{$ ã,½ãf•ãf^ã,¦ã,§ã,¢ãfªãfªãf¼ã,<sup>1</sup>ã,′確èª�ã�™ã,‹ã�«ã�¯ã€�CLI ãf—ãfãf<sup>3</sup>ãf—ãf^ã�§ show

version

ã,¾ãfžãf¾ãf‰ã,'使ç''¨ã�—ã�¾ã�™ã€,ã�Ÿã�¨ã�^ã�°ã€�ãf‡ãf�ã,¤ã,<sup>1</sup>ã�Œã,½ãf•ãf^ã,¦ã,§ã,  $\tilde{a}$ f $\hat{\mathbf{\Theta}}$ āf¼a, af§ãf<sup>3</sup> 1.4.9.4

ã,′実行ã�—ã�¦ã�"ã,‹å ´å�^ã€�ã,ªã£žãfªãf‰ã�®å‡ºåŠ›ã�¯æ¬¡ã�®ã,^ã�†ã�«ã�ªã,Šã�

Switch# show version 1.4.9.04 (date 20-Jul-2018 time 17:14:12) SW version

### ãf‡ãf�ã,¤ã,<sup>1</sup>ã�®è¨å®šã�«æ¨©é™�ãf¬ãƒ™ãƒ« 15 ã�®ãƒ¦ãƒ¼ã,¶ ã,¢ã,«ã,¦ãƒªãƒ^ã�Œå~在ã�™ã,‹ã�‹ã�©ã�†ã�‹ã�®ç¢ºèª�

ãf‡ãf�ã,¤ã,<sup>1</sup>ã�®è¨å®šã�«æ¨©é™�ãf¬ãf™ãf« 15 ã�®ãf¦ãf¼ã,¶ ã,¢ã,«ã,¦ãf<sup>3</sup>ãf^ã�Œå~在ã�™ã,‹ã�‹ã�©ã�†ã�‹ã,′確èª�ã�™ã,‹ã�«ã�¯ã€�CLI  $\tilde{a}f - \tilde{a}f\tilde{a}f^3\tilde{a}f - \tilde{a}f\tilde{a}\blacklozenge \$  show running-config | include privilege 15ã,3ãfžãf3ãf‰ã,`実行ã�—ã�¾ã�™ã€,凰力ã�Œç©°ã�®å´å�^ã�¯ã€�ãf‡ãf�ã,¤ã,<sup>1</sup>ã�«ã

以ä «ã�¯ã€�show running-config ã�®å‡°åЛ侫ã�§ã�™ã€, | include privilege 15ã� ā€�ã,¢ã,¯ã,»ã,1権é™�ã�Œãf¬ãf™ãf«15ã�«è¨å®šã�•ã,Œã�¦ã�"ã,‹ãf¦ãf¼ã,¶ã,¢ã,«ã

Switch# show running-config | include privilege 15 Switch#

以ä «ã� ¯ã€�show running-config ã�®å‡°åЛ侫ã�§ã�™ã€, | include privilege  $15i\frac{1}{4}$ šā, $\varphi$ ā, $\frac{7}{4}$ ā, $\frac{3}{4}$  $\varphi$   $\mathbb{C}$ ē<sup>TM</sup> $\bigoplus$   $\mathbb{C}$ āf<sup>-</sup>māf«15ã $\bigoplus$ «è  $\mathbb{C}$  à $\mathbb{O}$ šā $\bigoplus$ •ã, $\mathbb{C}$ ā $\bigoplus$ <sub>i</sub>ã $\bigoplus$ , $\tilde{a}f$ ¦āf' $\operatorname{d}$ ā, $\langle$ āf' $\operatorname{d}$ ā, $\operatorname{d}$ ā, $\zeta$ ā, $\operatorname{d}$ af $\$ 

�以ä Šã�®ãƒ¦ãƒ¼ã,¶  $\tilde{a}$ ,¢ã,«ã,¦ã $f^3$ ã $f^3$ ã,′ã $f$ ‡ã $f$  $Q$ ã,¤ã, $^1$ ã $Q$ ®è¨å®šã $Q$ «è¿½åŠ ã $Q$ —ã $Q^3$ ¼ã $Q^{\text{\tiny{TM}}}$ ã $\epsilon$ ,次ã $Q$ «ã $\epsilon$  $Q$ ã $f$ ¦ã $f$ ¼ã, $\P$ ID  $\tilde{a} \hat{\bf Q}$   $\tilde{a} \hat{\bf Q}$   $\tilde{a}$   $\tilde{a}$   $\tilde{b}$   $\tilde{a}$   $\tilde{b}$   $\tilde{a}$   $\tilde{a}$   $\tilde{a}$   $\tilde{c}$   $\tilde{c}$   $\tilde{a}$   $\tilde{c}$   $\tilde{a}$   $\tilde{c}$   $\tilde{a}$   $\tilde{c}$   $\tilde{a}$   $\tilde{c}$   $\tilde{a}$   $\tilde{c}$   $\tilde{c}$ 

回é�¿ç-ã�¨ã�—ã�¦ã�¯ã€�ã,¢ã,¯ã,»ã,1権é™�ã,′レベル 15 ã�«è¨å®šã�—ã�Ÿ 1

## å>žé�¿ç-

 $\mathrm{e}^{\mathrm{O}3} \mathrm{c}^{\prime \circ}$ 

�ã,¢ã,«ã,¦ãfªãf^ã,′ãf‡ãf�ã,¤ã,<sup>1</sup>ã�®è¨å®šã�‹ã,‰å‰Šé™¤ã�™ã,‹ã�¨ã€�è©<sup>2</sup>当ã,½ãf•ãf^ã,¦ ãfªãfªãf¼ã,<sup>1</sup>ã�«ã,^ã,Šã€�ã,∙ã,<sup>1</sup>ãf†ãf ã�®ç®¡ç�†è€...ã�«é€šçŸ¥ã�•ã,Œã,‹ã�"ã�¨ã�ªã��ã€�ã ã,¢ã,«ã,¦ãfªãf^ã�Œå†�度有努化ã�•ã,Œã�¾ã�™ã€,ã�"ã�†ã�—ã�Ÿçжæª�ã�§ã�¯ãŧ

**æ<sup>3</sup> :**デフã,©ãƒ«ãƒ^ã�®ãƒ¦ãƒ¼ã,¶ã,¢ã,«ã,¦ãƒªãƒ^ã�¯ã,½ãƒ•ãƒ^ã,¦ã,§ã,¢å†...部ã�®ãƒ‡ãƒ¼ã,¿æ§‹é

�è¨å®šã�™ã,‹ã�"ã�¨ã�«ã,^ã,Šã€�ã�"ã�®ã,¢ã,«ã,¦ãfªãf^ã,′ç"¡åŠ<sup>1</sup>ã�«ã�§ã��ã�¾ã�™ã€ 15

ã,¢ã,«ã,¦ãf<sup>3</sup>ãf^ã�®ã,¢ã,¯ã,»ã,<sup>1</sup>権é™�ã,'ãf¬ãf™ãf« 15

 $\tilde{a},$  $\tilde{c}$ ã,« $\tilde{a},$ ¦ $\tilde{a}$  $f^3$ ã $f^3$ ã $\tilde{\boldsymbol{\Theta}}$ Œ $\tilde{a}$  $\tilde{\boldsymbol{\Theta}}$ % $\tilde{a}$ ã, $\tilde{\boldsymbol{\Theta}}$ % $\tilde{a}$ ã $\tilde{\boldsymbol{\Theta}}$ ™ $\tilde{a}$  $\boldsymbol{\epsilon},$ ç $\mathbb{R}$ <sub>i</sub>ç $\boldsymbol{\Theta}$ †è $\boldsymbol{\epsilon}$ … $\tilde{a}$  $\boldsymbol{\Theta}$ ¯ $\tilde{a}$  $\boldsymbol{\epsilon}$  $\boldsymbol{\Theta}$ ā $f$ ¦ $\tilde$ 

ã,ªãf•ã,£ã,<sup>1</sup>ï¼^SOHO)ãf�ãffãf^ãf¯ãf¼ã,¯ç″å¢få†...ã�«å±•é-‹ã�•ã,Œã�¾ã�™ã€,è"†å¼±ã�§ã€

# Cisco Small Business ã,<sup>1</sup>ã,¤ãffãf�ã� 通å "ã€�ã,<sup>1</sup>ãf¢ãf¼ãf« ã,ªãf•ã,£ã,<sup>1</sup>/ãf›ãf¼ãf

ã,½ã $f$ •ã $f$ ˆã,¦ã,§ã,¢ã $\epsilon$ �Cisco NX-OS

ã,½ãf•ãf^ã,¦ã,§ã,¢ã,′実行ã�™ã,‹ãf‡ãf�ã,¤ã,<sup>1</sup>ã�«å½±éŸ¿ã,′与ã�^ã�ªã�"ã�"ã�¨ã,,確èª�ã

�����è"†å¼±æ€§ã�Œ Cisco IOS ã,½ãƒ•ãƒ^ã,¦ã,§ã,¢ã€�Cisco IOS XE

• Cisco 220  $\tilde{a}$ ,  $\tilde{a}f^a\tilde{a}f^{1/4}\tilde{a}$ ,  $\tilde{a}$ ,  $\tilde{a}f^a\tilde{a}f^{1/4}\tilde{a}f^c\tilde{a}$ ,  $\tilde{a}f^a\tilde{a}f^f\tilde{a}f\tilde{\bullet}$ 

• Cisco 200E  $\tilde{a}$ ,  $\tilde{a}f^a\tilde{a}f^{1/4}\tilde{a}$ ,  $\tilde{a}$ ,  $\tilde{a}f^a\tilde{a}f^{1/4}\tilde{a}f^c\tilde{a}$ ,  $\tilde{a}I\tilde{a}$ ,  $\tilde{a}I\tilde{a}f$ 

ã, ã, <sup>1</sup>ã, <sup>3</sup>ã�¯ã€�ã�"ã�®è"†å¼±æ€§ã�Œä»¥ä, ‹ã�®ã, ·ã, <sup>1</sup>ã, <sup>3</sup>製å"�ã�«ã�¯å½±éŸ¿ã,′ä,Žã�^ã�

��ã,¢ãf‰ãf�ã,¤ã,¶ãfªã�®<u>è.,†å¼±æ€§ã�®ã�,ã,‹è£½å"�ã,»ã,¯ã,∙ãf§ãf<sup>3</sup>ã�«è¨~載ã�•ã</u>

è,,†å¼±æ€§ã,'å�«ã,"ã�§ã�"ã�ªã�"ã�"ã�¨ã�Œç¢°èª�ã�•ã,Œã�Ÿè£½å"�

ã,¾ãfžãf¾ãf‰ã,'ãf'ã,¤ãf—ã�ªã�—ã�§ä½¿Ç″¨ã�—ã€�å¿…è¦�ã�ªè¨å®šè¡Œã,′ã,<sup>1</sup>ã,ャãƒ<sup>з</sup>ã€

è©<sup>3</sup>ç′°ã�«ã�¤ã�"ã�¦ã�¯ã€�ã�"ã�®ã,¢ãf‰ãf�ã,¤ã,¶ãfªã�®ã€Œ<u>è©<sup>3</sup>c′°æf…å ±ã€�ã,»ã,¯ã,</u>∙

running-config

æ":ãƒ�ãf¼ãf‰ã,¦ã,§ã,¢ã�¨ã,½ãf•ãf^ã,¦ã,§ã,¢ã�®çµ"ã�¿å�^ã,�ã�×ã�«ã,^ã�£ã�¦ã�¯ã€

Switch# show running-config | include privilege 15 username <user-ID> password encrypted <encrypted-password> privilege 15

#### $\tilde{a}$ �«è¨å®šã�—ã€�<stronq\_password>

�éf¨å^†ã,′ãf¦ãf¼ã,¶ã�Œé�¸œŠžã�—ã�Ÿè¤‡é›′ã�ªãf′ã,<sup>1</sup>ãf¯ãf¼ãf‰ã�«ç½®ã��œ�›ã�^ã�¦ỉ ã,¢ã,«ã,¦ãfªãf^ã,′追åŠ ã�™ã,‹ã�¨ã€�ãf‡ãf•ã,©ãf«ãf^ã�®ç‰<sup>1</sup>権ã,¢ã,«ã,¦ãfªãf^ã�Œç"¡åŠ<sup>1</sup>ã�«

Switch# configure terminal Switch(config)# username admin privilege 15 password <strong\_password>

#### �ã, Œã�§ã€�show running-config | include privilege

15ã, ʾ実行ã�™ã,‹ã�¨ã€�次ã�®å‡ºåŠ›ã�Œç″Ÿæ^�ã�•ã,Œã�¾ã�™ã€,

Switch# show running-config | include privilege 15 username admin password encrypted <encrypted-password> privilege 15

## ä¿®æ£æ^ã�¿ã,½ãƒ•ãƒ^ã,¦ã,§ã,¢

 $a, \tilde{a}, \tilde{a}, \tilde{a}$   $\tilde{a}$   $\tilde{a}$   $\tilde{b}$   $\tilde{a}$   $\tilde{c}$   $\tilde{d}$   $\tilde{c}$   $\tilde{d}$   $\tilde{c}$   $\tilde{d}$   $\tilde{d}$   $\tilde{d}$   $\tilde{c}$   $\tilde{d}$   $\tilde{c}$   $\tilde{d}$   $\tilde{d}$   $\tilde{d}$   $\tilde{d}$   $\tilde{c}$   $\tilde{d}$   $\tilde{c}$   $\tilde{a}$ ,¢ãffãf—ãf‡ãf¼ãf^ã,′ãfªãfªãf¼ã, $\tilde{a}$ ð—ã $\hat{\bullet}$ ¦ã $\hat{\bullet}$ "ã $\hat{\bullet}$ ¾ã $\hat{\bullet}$ ȋ,"ã€,

�客æ§~ã�Œã,¤ãfªã,ªãf^ãf¼ãf«ã�—ã�Ÿã,Šã,µãf�ãf¼ãf^ã,′å�—ã�'ã�Ÿã,Šã�§ã��ã,‹ã�®â ãf�ãf¼ã, ãf§ãfªã�¨ãf•ã,£ãf¼ãf�ãf£ ã,»ãffãf^ã�«å¯¾ã�—ã�¦ã�®ã�¿ã�¨ã�ªã,Šã�¾ã�™ã€,ã��ã�®ã,^ã�†ã�ªã,½ãf•ãf^ã,¦ã,§ã,

https://www.cisco.com/c/en/us/products/end-user-license-agreement.html

����客æ§~ã�Œã,½ãf•ãƒ^ã,¦ã,§ã,¢ã,′ãf€ã,¦ãfªãfãf¼ãf‰ã�§ã��ã,‹ã�®ã�¯ã€�ã,  $\tilde{a}$ ,  $\pm \tilde{a} f^{1/4} \tilde{a}$ ,  $^{1}$ 

�ã,Œã�¯ã€�以å‰�ã�«è¾å...¥ã�—ã�Ÿã,½ãƒ•トã,¦ã,§ã,¢ã�®ãƒ¡ãƒªãƒ†ãƒŠãƒªã,′ã,¢ãƒfã ã,½ãf•ãf^ã,¦ã,§ã,¢

ã,¢ãffãf—ãf‡ãf¼ãf^ã�«ã,^ã�£ã�¦ã€�ã�Šå®¢æ§~ã�«æ-°ã�—ã�"ã,½ãf•ãf^ã,¦ã,§ã,¢

ãf©ã,¤ã,»ãfªã,<sup>1</sup>ã€�追åŠ ã,½ãf•ãf^ã,¦ã,§ã,¢ ãf•ã,£ãf¼ãf�ãf£

ã,»ãffãf^ã€�ã�¾ã�Ÿã�¯ãf¡ã, ãf£ãf¼ ãfªãf"ã, ãf§ãf<sup>3</sup>

ã,¢ãffãf—ã,°ãf¬ãf¼ãf‰ã�«å¯¾ã�™ã,‹æ¨©é™�ã�Œä»~与ã�•ã,Œã,‹ã�"ã�¨ã�¯ã�,ã,Šã�¾ã�

ã,½ãƒ•ãƒ^ã,¦ã,§ã,¢ã�®ã,¢ãƒfプã,°ãƒ¬ãƒ¼ãƒ‰ã,′検討ã�™ã,‹éš›ã�«ã�¯ã€�[ã,∙ã,<sup>1</sup>ã,<sup>3</sup>ã�®ã,»ã,ã! Security Advisories and Alertsï14‰]

ãfšãf¼ã, ã�§å...¥æ‰‹ã�§ã��ã,‹ã,·ã,<sup>1</sup>ã,<sup>3</sup>製å"�ã�®ã,¢ãf‰ãf�ã,¤ã,¶ãfªã,′定期çš"ã�«å�,ç ã,½ãfªãf¥ãf¼ã,∙ãf§ãfªã,′確èª�ã�—ã�¦ã��ã� ã�∙ã�"ã€,

 $\mathbf{\hat{\Theta}}_n$ ã $\mathbf{\hat{\Theta}}$ šã,Œã $\mathbf{\hat{\Theta}}$ ®å´å $\mathbf{\hat{\Theta}}$ ˆã, $\tilde{\mathbf{a}}$ E $\mathbf{\hat{\Theta}}$ ã,¢ãffã $\mathbf{f}$ —ã, $^\circ$ ã $\mathbf{f}$ ‹ $\mathbf{f}$ ¼ã $\mathbf{f}$ ‰ã $\mathbf{\hat{\Theta}}$ ™ã,‹ã $\mathbf{f}$ ‡ã $\mathbf{f}$  $\mathbf{\hat{\Theta}}$ ã,¤ã, $^\dagger$ ã $\mathbf{\hat{\Theta}}$ «å $\mathbf{\hat{\Theta}}$ «å $^\dagger$ à $^\dagger$ tã **Technical Assistance** 

Centerï¼^TAC)ã,,ã�—ã��ã�¯å¥'ç´"ã�—ã�¦ã�"ã,‹ãƒ¡ã̃f $^3$ テナã $f^3$ ã, $^1$ プã $f$ ã $f$ �ã,¤ã $f$ ۋ $f$ ¼ã�‹

ã,ãf¼ãf"ã,¼å¥'ç´,,ã,'ã�"å^©ç"¨ã�§ã�ªã�"ã�Šå®¢æ§~

ã, ã, <sup>1</sup>ã, <sup>3</sup>ã�<ã,‰ç ´æŽ¥è<sup>3</sup>¼å...¥ã�—ã�Ÿã�Œ Cisco Service Contract ã,′ã�″å^©ç″¨ã�"ã�Ÿã� ã�"ã�¦ã�"ã�ªã�"å´å�^ã€�ã�¾ã�Ÿã€�ã,µãf¼ãf‰ãf°ãf¼ãf†ã,£ãf™ POS ã�<ã,‰å...¥æ‰‹ã�§ã��ã�ªã�"å ´å�^ã�¯ã€�Cisco TAC  $\tilde{a}$  $\hat{\boldsymbol{\Theta}}$ «é $\epsilon$ Eçµjã $\hat{\boldsymbol{\Theta}}$ —ã $\hat{\boldsymbol{\Theta}}$ ¦ã,¢ãffáf—ã, $^{\circ}$ ãf¬ãf¼ãf‰ã,'入手ã $\hat{\boldsymbol{\Theta}}$ —ã $\hat{\boldsymbol{\Theta}}$ ¦ã $\hat{\boldsymbol{\Theta}}$ øã $\hat{\boldsymbol{\Theta}}$  ã $\hat{\boldsymbol{\Theta}}$ "ã $\epsilon$ , https://www.cisco.com/c/en/us/support/web/tsd-cisco-worldwide-contacts.html

ç,,jå,,Ÿã,¢ãffãf—ã,°ãf¬ãf¼ãf‰ã�®å¯¾è±j製å"�ã�§ã�,ã,‹ã�"ã�¨ã,′証æ~Žã�—ã�¦ã�"ã�Ÿã• URLã,'ã�"ç"¨æ"�ã��ã� ã�•ã�"ã€,

### ä;®æ£æ ^ã�;ãfªãfªãf¼ã,<sup>1</sup>

ã, ã, <sup>1</sup>ã, <sup>3</sup>ã� ¯ã� "ã�®ã, ¢ãf‰ãƒ�ã,¤ã,¶ãfªã�«è¨ ~載ã�•ã,Œã�Ÿè"†å¼±æ€§ã�«å¯¾å‡¦ã�™ã,<ã,½  $a, \xi$ affaf—af‡af¼af^a,'æ��a¾a�—a�¦a�"a�¾a��a,"a€,

## ӓ<del>ͺ</del>ѻӕ£å^©ҫ″<sup>┈</sup>ӓ°‹ӓ¾‹ã�<sup></sup>¨å…¬å¼�ҫ™°ѐ¡¨

**Cisco Product Security Incident Response** 

Teamï¼^PSIRT)ã�¯ã€�本ã,¢ãf‰ãƒ�ã,¤ã,¶ãfªã�«è¨~載ã�•ã,Œã�¦ã�"ã,<è"†å¼±æ€§ã�

## $a \ddagger^0 a \ldots$

ã,∙ã,<sup>1</sup>ã,<sup>3</sup>ã�¯ã€�ã�"ã�®è"†å¼±æ€§ã,′å ±å'Šã�—ã�¦ã�"ã�Ÿã� ã�"ã�Ÿ Two Sigma Investments c¤¾ã�® Thor Simon æ°�ã�«æ"Ÿè¬�ã�"ã�Ÿã�—ã�¾ã�™ã€,

## **URL**

https://sec.cloudapps.cisco.com/security/center/content/CiscoSecurityAdvisory/cisco-sa-20181107-sbswprivacc

## $a^{y_1}e^{\cdot}$ ,  $a^{\pm}4e^{\cdot}$

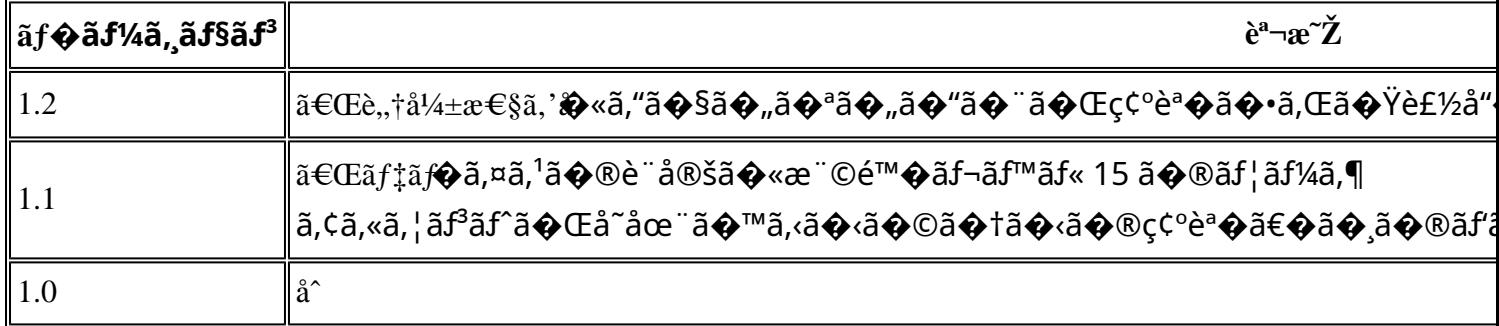

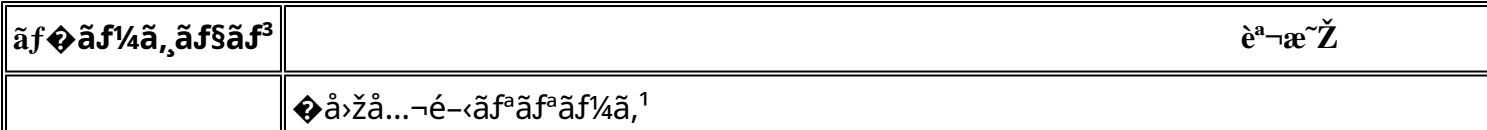

## å^©ç'''`è¦�ç',

本ã,¢ãf‰ãf�ã,¤ã,¶ãfªã�¯ç"¡ä¿�証ã�®ã,,ã�®ã�¨ã�—ã�¦ã�"æ��ä¾>ã�—ã�¦ã�Šã,Šã€ 本ã,¢ãf‰ãf�ã,¤ã,¶ãfªã�®æf…å ±ã�Šã,^ã�<sup>з</sup>ãfªãf<sup>3</sup>ã,¯ã�®ä½¿ç″¨ã�«é–¢ã�™ã,‹è<sup>2</sup>¬ä»»ã�®ä,€ ���ã,·ã,<sup>1</sup>ã,<sup>3</sup>ã�¯æœ¬ãf‰ã,ãf¥ãf¡ãf<sup>3</sup>ãf^ã�®å†…å®<sup>1</sup>ã,′ä°^å'Šã�ªã�—ã�«å¤‰æ›´ã�—ã€ 本ã,¢ãf‰ãf�ã,¤ã,¶ãfªã�®è¨~è¿°å†...å®<sup>1</sup>ã�«é-¢ã�—ã�¦æf...å±é...�ä¿¡ã�®URL ã,'çœ�ç•¥ã�—ã€�å�~ç<¬ã�®è»¢è¼‰ã,"æ"�訪ã,'æ-½ã�—ã�Ÿå ´å�^ã€�当社ã�Œç®¡ç� ��ãf‰ã,ãf¥ãf¡ãf°ãf^ã�®æf…å ±ã�¯ã€�ã,∙ã,<sup>1</sup>ã,<sup>3</sup>製å"�ã�®ã,¨ãf<sup>3</sup>ãf‰ãf¦ãf¼ã,¶ã,′対象å 翻訳について

シスコは世界中のユーザにそれぞれの言語でサポート コンテンツを提供するために、機械と人に よる翻訳を組み合わせて、本ドキュメントを翻訳しています。ただし、最高度の機械翻訳であっ ても、専門家による翻訳のような正確性は確保されません。シスコは、これら翻訳の正確性につ いて法的責任を負いません。原典である英語版(リンクからアクセス可能)もあわせて参照する ことを推奨します。